## UNIVERSITY OF LONDON

# GOLDSMITHS COLLEGE

Department of Computing

B. Sc. Examination 2014

# IS53032A Advanced Graphics and Animation

Duration: 2 hours 15 minutes

Date and time:

There are five questions in this paper. You should answer no more than three questions. Full marks will be awarded for complete answers to a total of three questions. Each question carries 25 marks. The marks for each part of a question are indicated at the end of the part in [.] brackets.

There are 75 marks available on this paper.

#### THIS PAPER MUST NOT BE REMOVED FROM THE EXAMINATION ROOM

Question 1 Transformations, projections and rasterisation

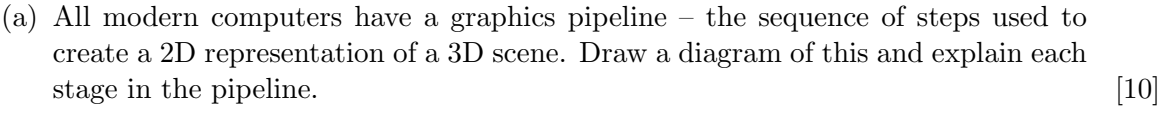

(b) In a typical graphics program we may need to deal with a number of different coordinate systems. Describe three of these. [15]

IS53032A 2014 page 2 of 6

### Question 2 Surfaces and shading

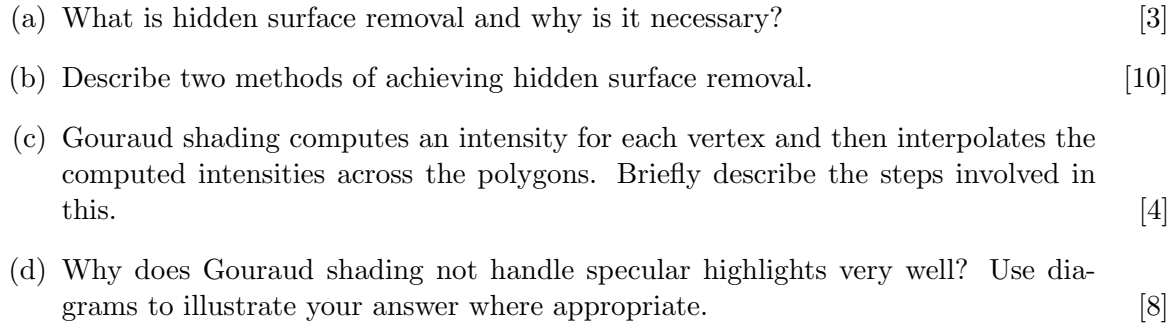

### Question 3 Textures

(a) Briefly explain the following terms:

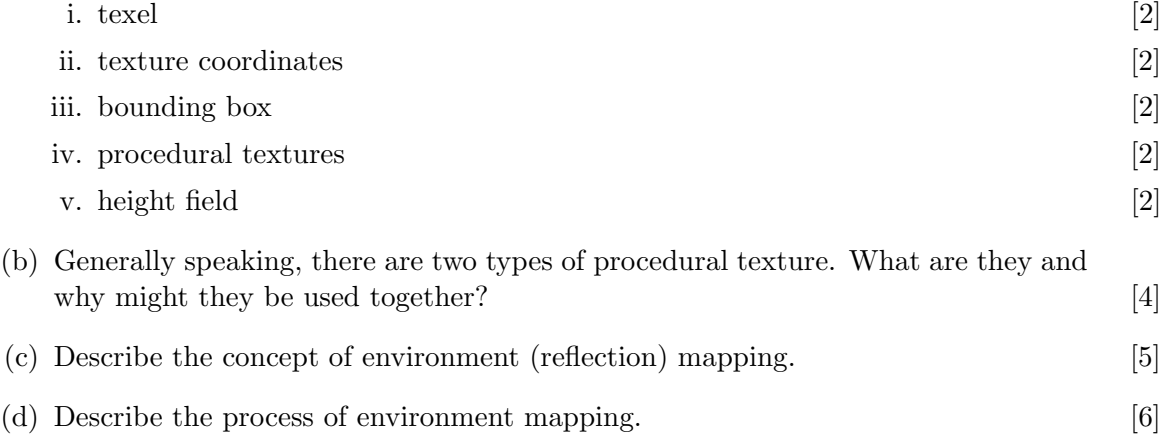

#### Question 4 Representing the real world

- (a) There are four types of lights in Unity. Describe THREE of them, giving an example of each. [6]
- (b) Describe the difference between local and global illumination. Explain the advantages and disadvantages of each. [8]
- (c) What is the bidirectional reflectance distribution function (BRDF)? Explain, using a diagram, and state why BRDFs are important in computer graphics. [4]
- (d) A physics engine is a piece of software for simulating physics in an interactive 3D graphics environment. The image below shows the components of a physics simulation.

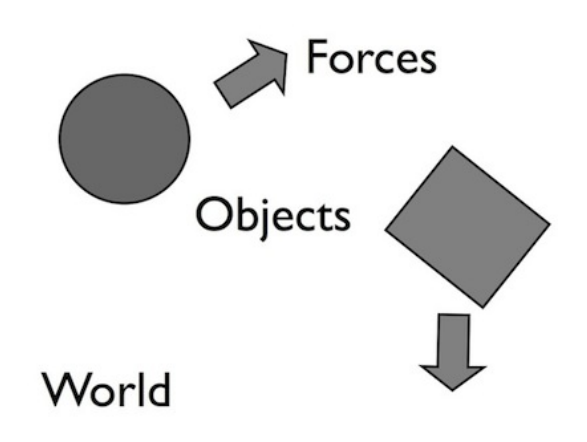

- i. Describe the three components shown in the diagram above. [3]
- ii. Describe two types of force that can be simulated in a physics simulation. [4]

### Question 5 Post-processing and display

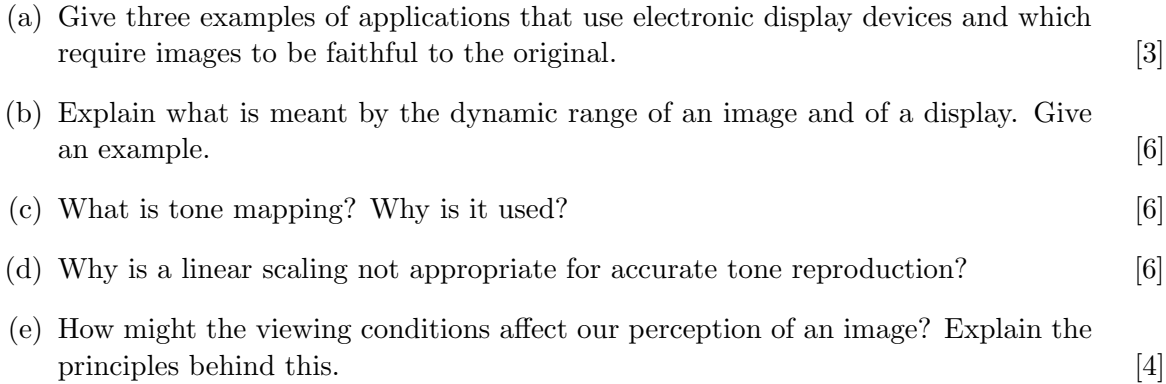

IS53032A 2014 page 6 of 6